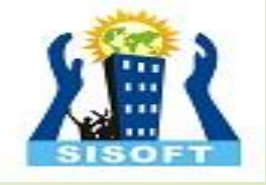

# Cookies and Sessions

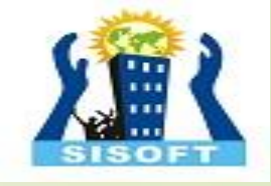

#### LEARNING TOPICS

- Need of Persistence
- Persistence and HTTP
- HTTP Cookies
	- How cookies are implemented
	- Cookies from HTTP
	- Creating PHP Cookies
	- Reading and deleting Cookies
- PHP Sessions
	- PHP Session Variables
	- Registering Session Variables
	- Creating Session Variables
	- Ending Sessions
	- Destroying a session
	- PHP mail() Function

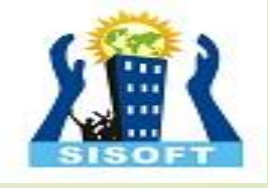

## The need for **persistence**

#### Consider these examples

- Counting the number of "**hits**" on a website
- *i.e*. how many times does a client load your web page source
- The questionnaire on computing experience

 Somehow your **.php** needs to remember previous instances of it being requested by a client

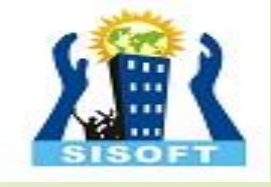

### Persistence

- Persistence is the ability of data to **outlive** the execution of the program that created them.
- An obvious way of achieving persistence is to simply save the data'in a file

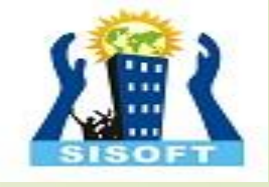

### Persistence and HTTP

Recall http is a stateless protocol. It remembers nothing about previous transfers

Two ways to achieve persistence:

- PHP cookies
- $\bullet$  / PHP sessions

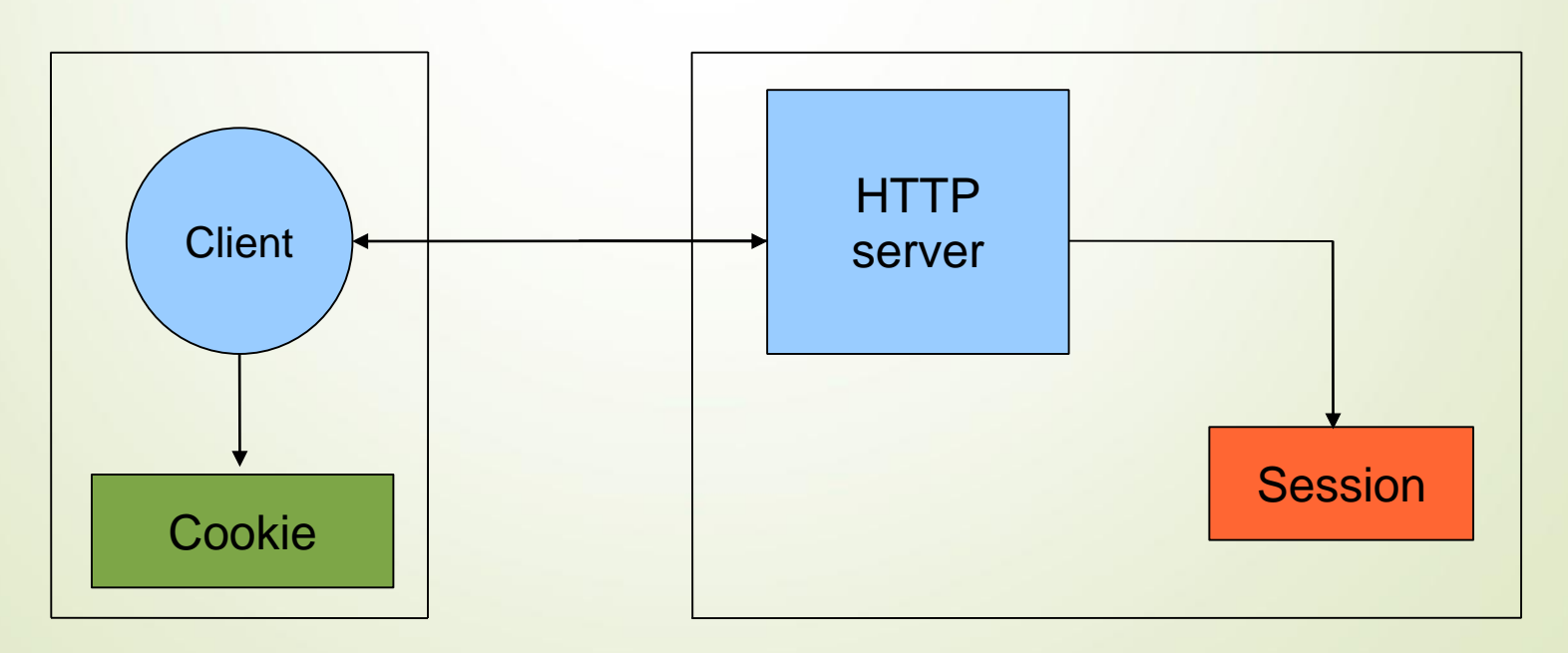

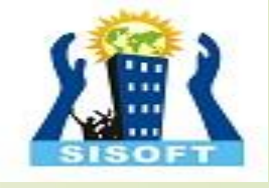

## HTTP Cookies

In internet programming, a cookie is a packet of information sent from the server to client, and then sent back to the server each time it is accessed by the client.

Introduces state into HTTP (remember: **HTTP is stateless**)

**Cookies** are **transferred** between **server** and **client** according to **http**.

**PHP** supports http cookies

Cookies can also be thought of as tickets used to identify clients and their orders

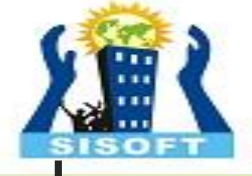

## How Cookies are implemented

 Cookies are sent from the server to the client via "Set-Cookie" headers

**Set-Cookie: NAME=VALUE; expires=DATE; path=PATH; domain=DOMAIN\_NAME; secure**

The **NAME** value is a URL-encoded name that identifies the cookie. The **PATH** and **DOMAIN** specify where the cookie applies

#### **setcookie**(name,value,expire,path,domain,secure)

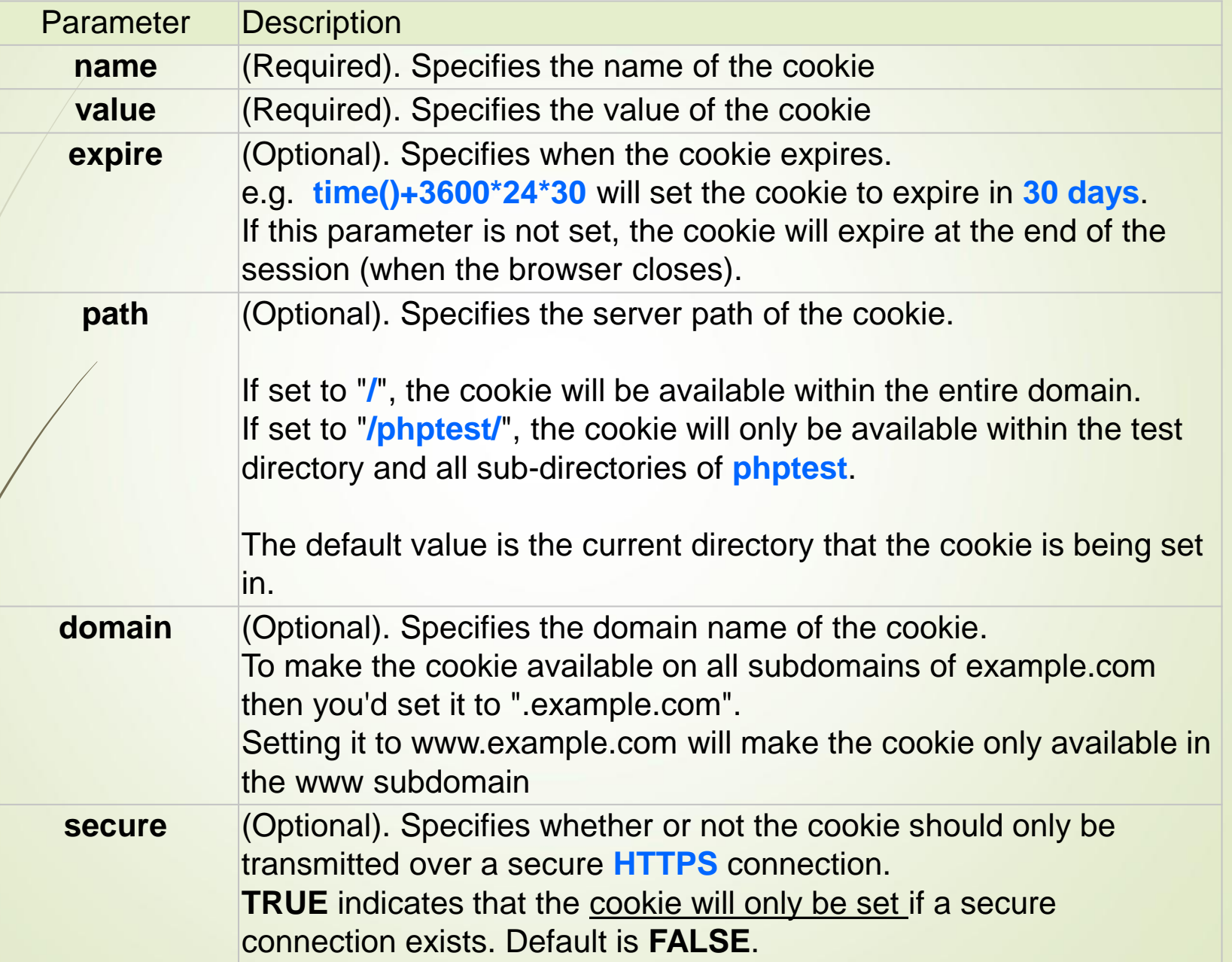

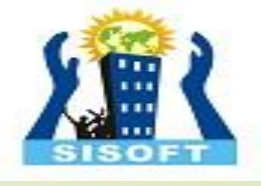

## **Cookies from HTTP**

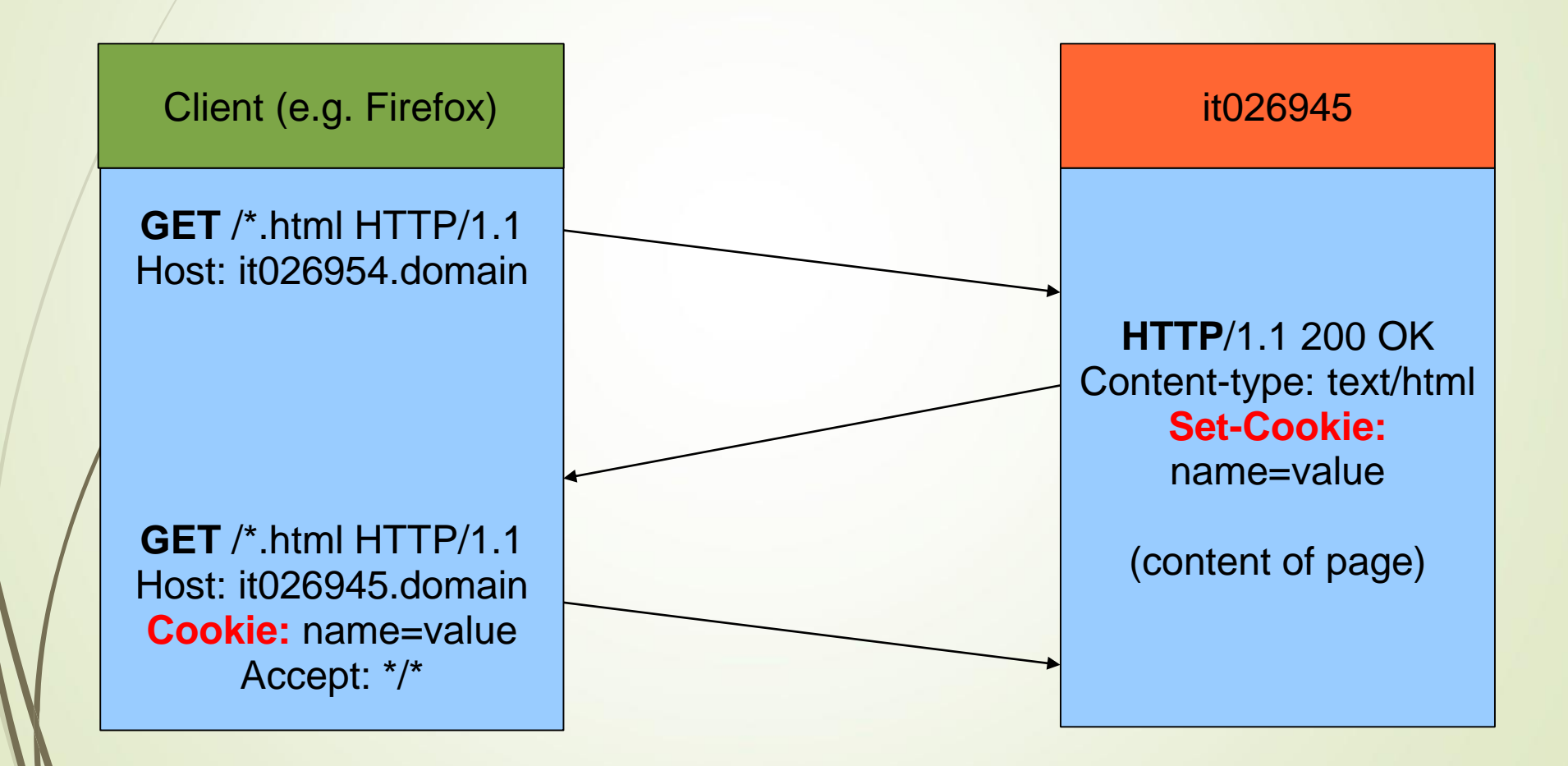

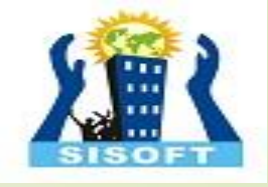

## **Creating PHP cookies**

Cookies can be set by directly manipulating the HTTP header using the PHP header() function

**<?php header("Set-Cookie: mycookie=myvalue; path=/; domain=.coggeshall.org"); ?>**

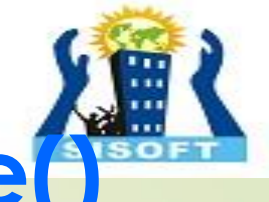

Creating cookies with **setcookie()**

Use the PHP setcookie() function: **Setcookie (name,value,expire, path, domain, secure)**

**e.g.**

<?php setcookie("MyCookie", \$value, time()+3600\*24); setcookie("AnotherCookie", \$value, time()+3600); ?>

- Name: name of the file
- Value: data stored in the file
- Expire: data string defining the life time
- Path: subset of URLs in a domain where it is valid
- Domain: domain for which the cookie is valid
- Secure: set to '1' to transmit in HTTPS

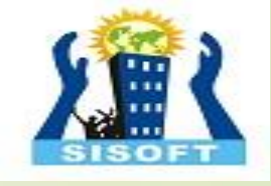

# **Reading cookies**

To access a cookie received from a client, use the PHP **\$\_COOKIE** superglobal array

```
<?php
   foreach ($_COOKIE as $key=>$val) {
      print \frac{f_0}{f_1} \frac{f_1}{f_2} \frac{f_2}{f_3} \frac{f_3}{f_4} \frac{f_4}{f_5} \frac{f_5}{f_5} \frac{f_6}{f_7} \frac{f_7}{f_7}}
?>
```
Each key in the array represents a cookie - the key name is the cookie name.

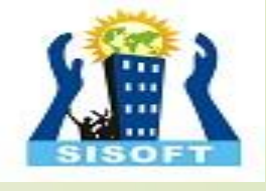

## **Creating and using cookies example**

<?php

?>

setcookie("MyCookie", \$value, time()+7200); setcookie("AnotherCookie", \$value, time()+7);

```
<?php
  foreach ($_COOKIE as $key=>$val) {
   print $key . " => " . $val . "<br/> *;
  }
?>
```
 Cookies only become visible on the next page load

## Using headers (**wrong approach!**)

<!DOCTYPE html PUBLIC "=//W3C//DTD XHMTL 1.1//EN" "http://www.w3.org/TR/xhtml11/DTD/xhtml11.dtd">

- <html xmlns="http://www.w3.org/1999/xhmtl" xml:lang="en">
- <head><title>PHP Script using Cookies</title>
- <meta http-equiv="Content-Type" content="text/html; chatset=ISO-8859-1" />
- $\blacktriangleright$  /  $\lt$ /head>
- <body>
- <?php
- $\triangleright$  \$strValue = "This is my first cookie";
- setcookie ("mycookie", \$strValue);
- echo "Cookie set<br>";
- ?>
- </body>
- </html>

#### **Gets an error!:**

Warning: Cannot modify header information - headers already sent by (output started at /var/www/html/TESTandre/159339/PHP/cookie\_with\_headers.php:9) in /var/www/html/TESTandre/159339/PHP/cookie\_with\_headers.php on line 11

(adapted from Stobart & Parsons (2008))

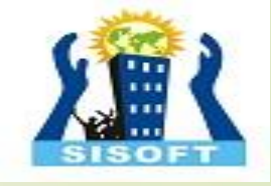

## **Using headers**

### **setcookie()** did not run before information was sent to the browser...

## Cookies have to be sent **before** the heading elements

## Using headers (**correct approach**)

<?php

 $\rightarrow$  ?>

- \$strValue = "This is my first cookie";
- setcookie ("mycookie", \$strValue);
- echo "Cookie set<br>":

- <!DOCTYPE html PUBLIC "=//W3C//DTD XHMTL 1.1//EN" "http://www.w3.org/TR/xhtml11/DTD/xhtml11.dtd">
	- <html xmlns="http://www.w3.org/1999/xhmtl" xml:lang="en">
- <head><title>PHP Script using Cookies</title>
- <meta http-equiv="Content-Type" content="text/html; charset=ISO-8859-1" />
- </head>
- <body>
- <?php
- echo "<p> A cookie has been set. </p>";
- ?>
- </body>
- </html>

#### **This is the correct approach!**

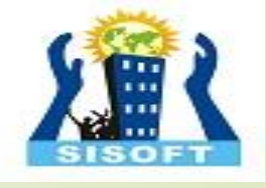

## Deleting a cookie

. Set the cookie with its name only:

#### **setcookie**("mycookie");

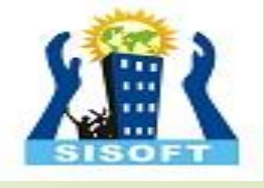

## Multiple data items

Use explode() e.g.

<?php

```
$strAddress = $_SERVER['REMOTE_ADDR'];
$strBrowser = $_SERVER['HTTP_USER_AGENT'];
$strOperatingSystem = $_ENV['OS'];
$strInfo = "$strAddress::$strBrowser::$strOperatingSystem";
setcookie ("somecookie4", $strInfo, time()+7200);
2z<?php
$strReadCookie = $_COOKIE["somecookie4"];
$arrListOfStrings = explode ("::", $strReadCookie);
echo "<p>$strInfo</p>";
echo "<p>Your IP address is: $arrListOfStrings[0] </p>";
echo "<p>Client Browser is: $arrListOfStrings[1] </p>";
echo "<p>Your OS is: $arrListOfStrings[2] </p>";
\hat{s}
```
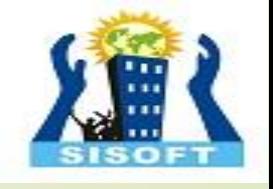

## Where is the cookie stored?

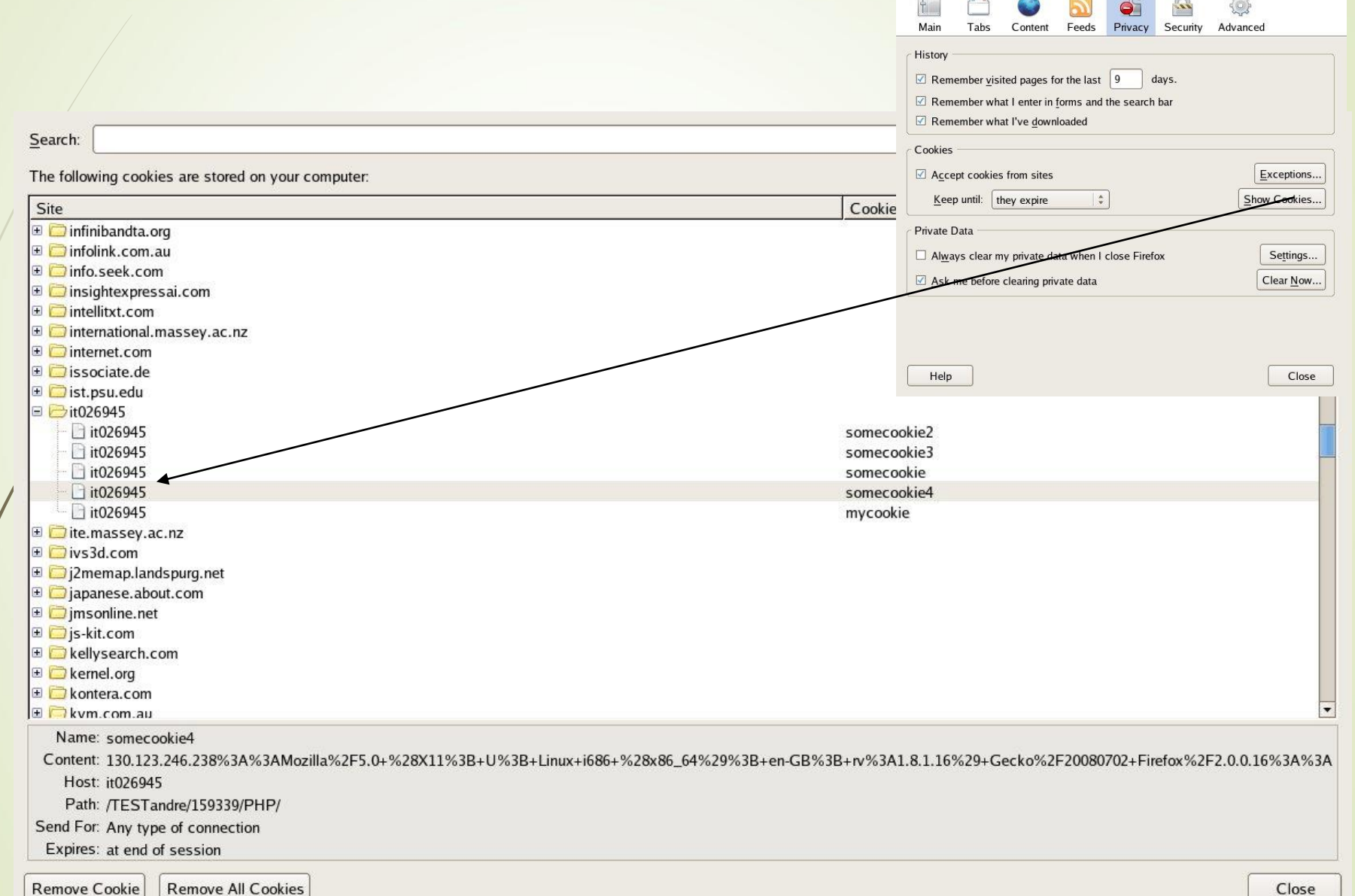

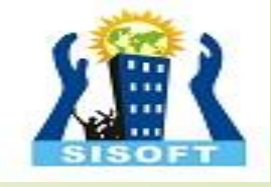

## Where is the cookie stored

- Depends on the browser...
- e.g., firefox/mozilla under /home/a\_\_\_\_\_\_\_\_
	- Look for cookies.txt in .mozilla directory
	- Usually under:
		- /home/a\_\_\_\_\_\_/.mozilla/firefox/asdkfljy.default
	- Cøokie is stored only if there is an expiry date
	- Otherwise it is deleted when leaving browser
	- *Persistent* only if an *expiry date is set*

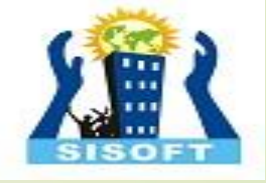

# PHP Sessions

## **PHP Sessions**

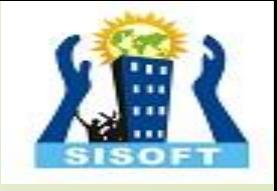

You can store user information (e.g. username, items selected, etc.) in the **server side** for later use using PHP session.

**Sessions** work by creating a unique id (**UID**) for each visitor and storing variables based on this **UID**.

The **UID** is either stored in a **cookie** or is **propagated in the URL**.

# **When should you use sessions?**

- Need for data to stored on the server
- Unique session information for each user
- Transient data, only relevant for short time
- Data does not contain secret information
- Similar to Cookies, but it is stored on the server
- More secure, once established, no data is sent back and forth between the machines
- Works even if cookies are disabled
- Example: we want to count the number of "**hits**" on our web page.

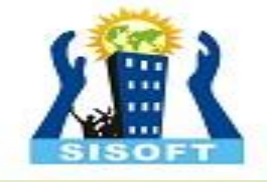

Before you can store user information in your PHP session, you must first start up the session.

#### **session\_start()** function must appear BEFORE the **<html>** tag.

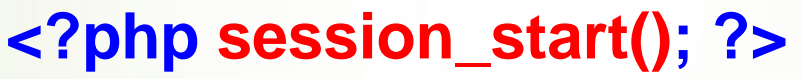

<html> <body>

</body> </html>

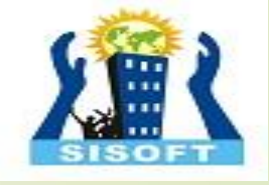

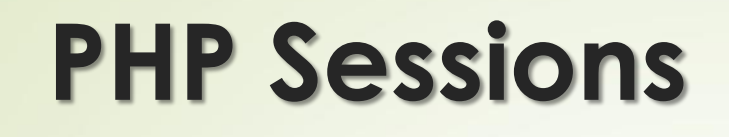

 Starting a PHP session: <?php **session\_start();**  ?>

• This tells PHP that a session is requested. • A **session ID** is then **allocated** at the server end.

• **session ID** looks like:

sess\_f1234781237468123768asjkhfa7891234g

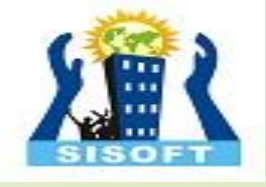

## **Session variables**

- . \$SESSION
- $/e.g.,$  \$ SESSION["intVar"] = 10;

 Testing if a session variable has been set: session\_start();

if(!\$\_SESSION['intVar']) {...} //intVar is set or not

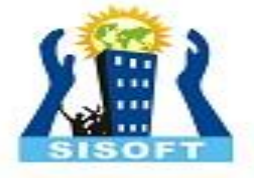

## **Registering session variables**

. Instead of setting superglobals, one can register one's own session variables

```
<?php
  $barney = "A big purple dinosaur.";
  $myvar_name = "barney";
  session_register($myvar_name);
?>
```
• **\$barney** can now be accessed "globally" from session to session This only works if the **register\_globals** directive is enabled in **php.ini** - nowadays this is turned off by default

**Use of session\_register() is deprecated!**

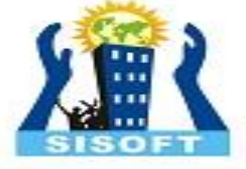

## **Make your own session variables**

- With **session\_start()** a default session variable is created the name extracted from the page name
- To create your own session variable just add a new key to the **\$\_SESSION superglobal**

### **\$\_SESSION['dug'] = "a talking dog.";**

**Use of \$\_SESSION is preferred, as of PHP 4.1.0.**

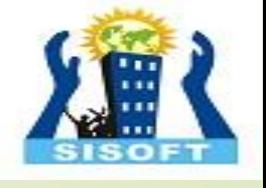

## Session Example 1

?>

 <?php ■session\_start(); if (!isset(\$\_SESSION["intVar"]) ){ \$\_SESSION["intVar"] = 1; } else { \$\_SESSION["intVar"]++; } **Pecho "<p>In this session you have accessed this** page " . \$ SESSION["intVar"] . "times.</p>";

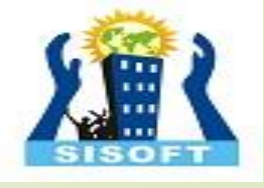

## **Session Example 2**

```
<?php session_start();?>
<?php
$thisPage = $_SERVER['PHP_SELF'];
```

```
$pageNameArray = explode('/', $thisPage);
$pageName = $pageNameArray[count($pageNameArray) - 1];
print "The name of this page is: $pageName<br/>";
```

```
$nameItems = explode('.', $pageName);
$sessionName = $nameltems[0];print "The session name is $sessionName<br/>>home":
```

```
if (!isset($_SESSION[$sessionName])) {
       $ SESSION[$sessionName] = 0;
        print "This is the first time you have visited this page<br/>>hit;
} 
else { 
       $ SESSION[$sessionName]++;
}
print "<h1>You have visited this page " . $_SESSION[$sessionName] . 
  " times</h1>";
```

```
?>
```
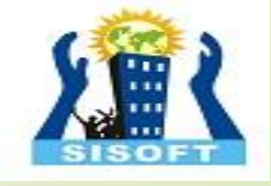

## Ending sessions

#### **unset**(**\$\_SESSION**['**name**']) –Remove a session variable

#### **session\_destroy**()

– Destroys all data registered to a session

- does not unset session global variables and cookies associated with the session –Not normally done - leave to timeout

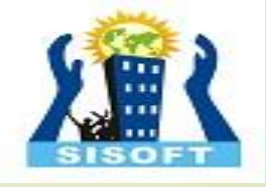

## **Destroying a session**  <?php **completely**

// Initialize the session.

// If you are using session\_name("something"), don't forget it now! **session\_start();**

// Unset all of the session variables. **\$\_SESSION** = array();

// If it's desired to kill the session, also delete the session cookie. // Note: This will destroy the session, and not just the session data! if (**ini\_get**("session.use\_cookies")) { // Returns the value of the configuration option  $$pargms = session\_get\_cookie\_params();$ setcookie(session\_name(), ", time() - 42000, \$params["path"], \$params["domain"], \$params["secure"], \$params["httponly"] ); } returns the name of the current session

Finally, destroy the session. **session\_destroy();**  $\dot{\mathcal{S}}$ 

<http://nz2.php.net/manual/en/function.session-destroy.php>

### Session Example 3

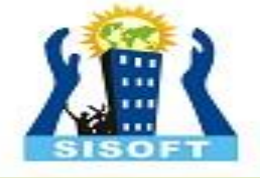

- <?php
- session\_start();
- if(!isset(\$\_SESSION['strColourBg'])) \$\_SESSION['strColourBg'] = "red";
- else echo "Currently Bg set to " . \$\_SESSION['strColourBg'] . "<br>";
- if(!isset(\$\_SESSION['strColourFg'])) \$\_SESSION['strColourFg'] = "yellow";
- else echo "Currently Fg set to " . \$\_SESSION['strColourFg'];
- if(isset(\$\_POST["submit"]) ) {
- \$strColourBg = \$\_POST["strNewBg"];
- \$strColourFg = \$\_POST["strNewFg"];
- \$\_SESSION['strColourBg'] = \$strColourBg;
- \$\_SESSION['strColourFg'] = \$strColourFg;
- echo "<br/>>br>New Settings";
- $\qquad \qquad$
- else {
- \$strColourBg = \$\_SESSION['strColourBg'];
- \$strColourFg = \$\_SESSION['strColourFg'];
- echo "<br/>>br>Keep old settings";
- $\qquad \qquad \bullet$
- ?>

## Session Example 3 (cont.)

- <head> <style type="text/css">
- body {background-color: <?php echo \$strColourBg ?>}
- p {color: <?php echo \$strColourFg?>}
- h2 {color: <?php echo \$strColourFg?>}
- </style></head>
- <body>
- <h2>h2 colour</h2>
- $\leq$  form action = ' $\leq$ ?php echo \$SERVER["PHP\_SELF"] ?>' method='post'>
- <label for="strNewBg"> Background colour: </label>
- <select name='strNewBg' id='strNewBg'>
- <option>red</option> ... <option>grey</option>
- </select>
- <label for="strNewFg"> Text colour: </label>
- <select name='strNewFg' id='strNewFg'>
- <option>yellow</option> ... <option>grey</option>
- </select>
- <input type='submit' name='submit'/>
- </form></body>
- (adapted from Stobart & Parsons, 2008)

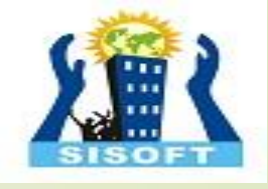

## Examples

- php\_imagefields.php
- **•** php\_retention.php
- upload.html
- **D** upload.php
- php\_imagefields.php
- php\_imagecreation.php
- php\_truetypefonts.php
- php\_file\_get\_contents.ph p
	- php\_cookie\_multipledat d.php
	- cookie1.php
	- cookie\_with\_headers.ph p

session1.php

session2.php

php\_session\_colours2.php

php\_session\_destroy.php

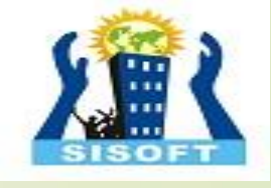

#### **PHP mail() Function**

The mail() function allows you to send emails directly from a script.

#### **Syntax**

```
mail(to,subject,message,headers,parameters);
```

```
<?php
// the message
$msg = "First line of text\nSecond line of text";
// use wordwrap() if lines are longer than 70 
characters
$msg = wordwrap($msg,70);// send email
mail("someone@example.com","My subject",$msg);
?>
 Example
 Send a simple email:
```
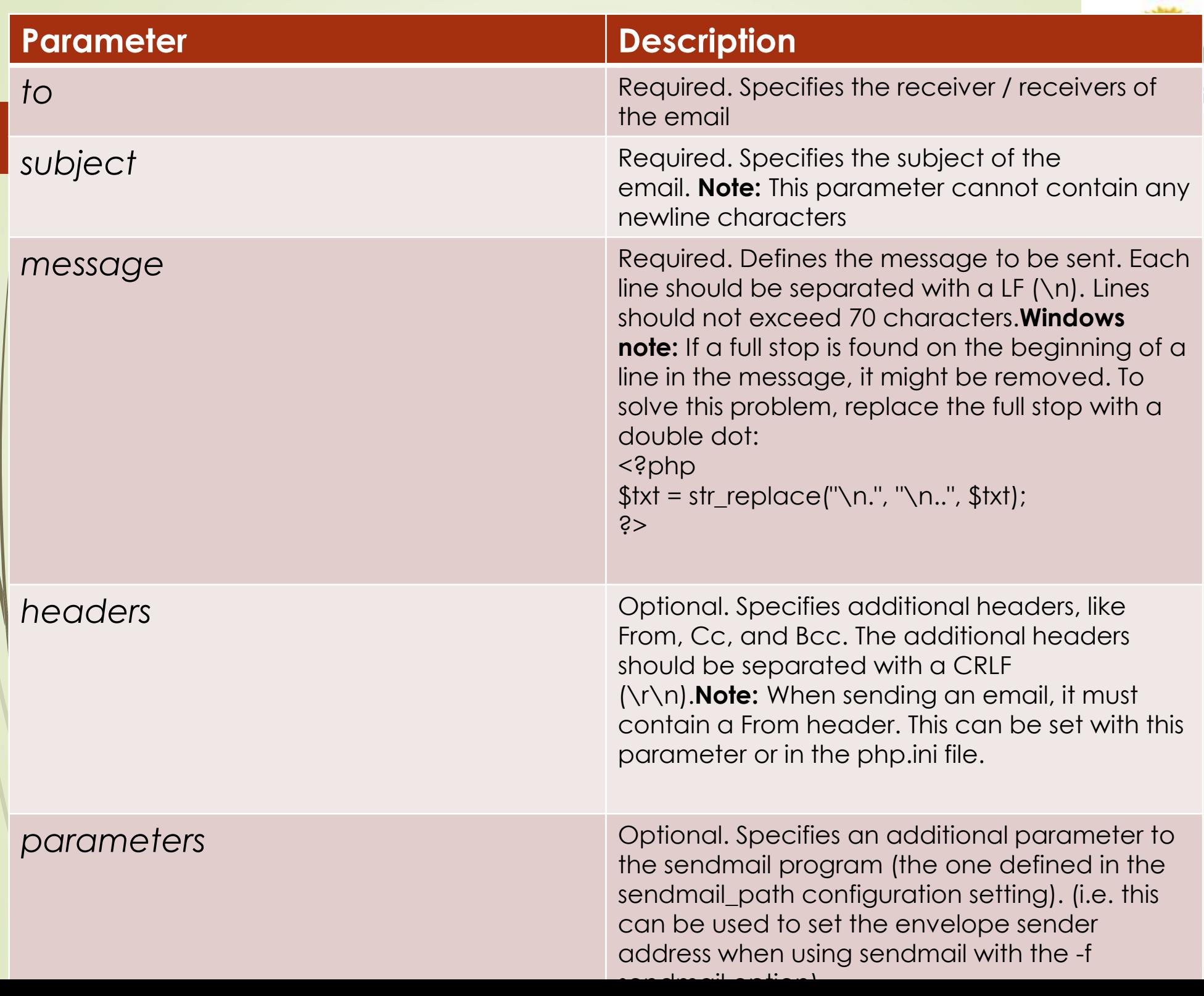

S

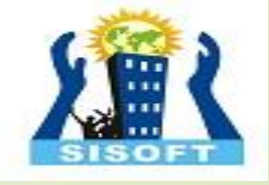

# Summary

### PHP sessions and cookies are **mechanisms for introducing state** into HTTP transactions.

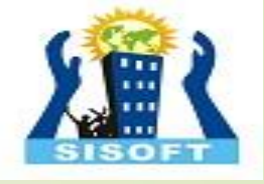

### Thank You

Sisoft Technologies Pvt Ltd SRC E7, Shipra Riviera Bazar, Gyan Khand-3, Indirapuram, Ghaziabad Website: [www.sisoft.in](http://www.sisoft.in/) Email:info@sisoft.in Phone: +91-9999-283-283